QPROP Активированная полная версия Serial Key Скачать бесплатно без регистрации [Latest-2022]

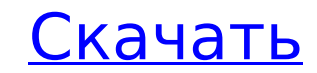

QPROP — это оптимизатор винтового двигателя, основанный на модели сопротивления потерям REFSORROW. Он позволяет настраивать параметры гребного винта (угол тангажа, прямоугольность, размер) и интерактивно анализировать результаты. QPROP использовался для оптимизации двигателей, включенных последовательно и параллельно, с моделированием множественной инерции Вальдана. Мы включаем его в выпуск инструментов Daan 2018 года, и вы можете получить его на онлайн-странице Daiwa QPROP: Движок QPROP написан на чистом C++ и скомпилирован в стандартный исполняемый файл. Графический интерфейс предоставляется. Пользователь должен запустить QPROP и загрузить модель турбины из прилагаемого графического инструмента. Предусмотрен ряд графических инструментов для установки параметров и анализа результатов на диаграмме рассеяния угла вычесывания в зависимости от угла потерь. Модель основана на модели устойчивости к потерям REFSORROW, включая анализ нижнего предела диаграммы Боде и диаграммы Гнутти-Стренга с учетом потери массы с наконечников. Настоящее изобретение относится к электронным схемам и, в частности, к способам и устройствам для реализации логического элемента, который включает в себя набор комбинаторных и последовательных логических схем. Важнейшим элементом современной электронной техники является полевой транзистор (FET). Полевой транзистор представляет собой устройство, которое изготавливается путем нанесения проводящего материала затвора, такого как поликремний, на полупроводниковую подложку в области, внутри которой будет сформирован желаемый канал или каналы поперечной проводимости. Проводимость канала зависит от заряда затвора, и полевые транзисторы обычно изготавливаются с электрическим контактом (исток, сток), сформированным на каждом из двух концов канала. Такие устройства на полевых транзисторах используются в производстве интегральных схем высокой плотности и полупроводниковых микросхем памяти. Ввиду растущего спроса на более мощные электронные схемы уменьшение размера транзисторов в полевых транзисторах будет способствовать дальнейшему увеличению плотности интегральных схем. В дополнение к уменьшению размеров устройства также было желание увеличить скорость схемы и уменьшить рассеиваемую мощность, необходимую для достижения такой высокой скорости схемы. Скорость, с которой элемент схемы выполняет предназначенную ему функцию, определяется зарядом емкости затвора. Этот заряд создается как емкостью между затвором и проводящим каналом, так и емкостью

**QPROP Crack 2022 [New]**

QPROP Product Key — это программа анализа для прогнозирования производительности комбинаций винтдвигатель или ветряная мельница-генератор. Вывод QPROP полностью в табличном текстовом формате и обычно используется в сочетании с собственными программами для построения графиков. Он предназначен для крупномасштабных параметрических разверток, выполняемых вручную или в пакетном режиме. Получите QPROP и испытайте его, чтобы увидеть, что он на самом деле может сделать для вас! Параметры командной строки: QPROP будет работать без каких-либо опций. Более подробные инструкции по использованию qprop читайте ниже: Применение: QPROP [опции] [файл(ы)] Опции: -prefix N : Установите префикс N. По умолчанию пусто. -board N : Установите доску, используя суффикс от N до N. По умолчанию пусто. -motor N : Установите двигатель на N. По умолчанию 1 -comb N : Установите пропеллер на N. По умолчанию 1 -limit N : установить ограничение крутящего момента на N. По умолчанию 2 -speed N : Установите желаемую скорость пропеллера на N. По умолчанию 6 -paparato N : Установите предпочтительный альтернативный угол пропеллера на N. По умолчанию 0 -adirectly N : Настроить гребной винт на «прямой привод» через фазу. По умолчанию 0 -delay N : Установить время задержки на N. По умолчанию 0 -transition N : Установите время перехода на N. По умолчанию 0 -load N : установить нагрузку на N. По умолчанию 100 -zero-zero : Установите профиль ветра ноль-ноль. По умолчанию 0 -partial-zero : Установите профиль частичного нулевого ветра. По умолчанию 0 -full-zero : Установить полностью нулевой профиль ветра. По умолчанию 0 -max-wind : установить ограничение скорости ветра на N. По умолчанию 0 -peak-wind : Установите скорость ветра, при которой турбина достигает максимальной скорости развития. По умолчанию 0 -min-wind : Установите скорость ветра, при которой турбина находится на минимальной скорости развития. По умолчанию 0 -infinite-wind : Установите скорость ветра, при которой отклик турбины бесконечен. По умолчанию 0 -eta N : Установить эффективность турбины на N. По умолчанию 0 -eta-speed N : Установите эффективность турбины на N. 1709e42c4c

## **QPROP [32|64bit]**

QPROP — это программа анализа для прогнозирования производительности комбинаций винт-двигатель или ветряная мельница-генератор. Вывод QPROP полностью в табличном текстовом формате и обычно используется в сочетании с собственными программами для построения графиков. Он предназначен для крупномасштабных параметрических разверток, выполняемых вручную или в пакетном режиме. Системные Требования: только Windows СМИ: Инструкции по применению: Шаг 1: Извлеките исполняемый файл из zipфайла (вам будет предложено ввести установочный файл и пароль, используйте /ignore в обоих запросах) Шаг 2: Запустите QPROP Шаг 3: Должно открыться окно с просьбой выбрать набор конфигураций, нажмите «Редактировать наборы конфигураций». Шаг 4: Нажмите кнопку «Сохранить», затем кнопку «Закрыть». Это должно закончиться с закрытым окном. Шаг 5: снова запустите QPROP. На этот раз вам будет задан ряд дополнительных вопросов, прежде чем вам сообщат результаты. Нажмите клавишу запуска, и вы получите свой первый результат. Вы можете сохранить этот результат для дальнейших экспериментов или закрыть его и запустить другой. QPROP полезен для эффективной параметрической развертки. Функции: Диапазон параметров: дает вам диапазон параметров, которые вы хотите просмотреть. Контроль скорости: дает вам общее доступное сопротивление для минимизации общей требуемой тяги. Управление перетаскиванием: дает вам общее доступное перетаскивание для минимизации требуемой мощности. Регулятор мощности: позволяет свести к минимуму вызванную ветром вибрацию ветрогенератора. Управление подъемом: минимизирует требуемый общий подъем. Transmission Control: позволяет свести к минимуму влияние механических нагрузок винта на устойчивость ветродвигателя. Контроль устойчивости: сводит к минимуму воздействие механических нагрузок и колебаний ветра на линию шага винта. Контроль разделения: позволяет свести к минимуму потери из-за разделения кончиков лопастей. Функции: \* Быстрый табличный вывод \* Высокая точность, 2- и 5-значные числа для скорости и крутящего момента \* Графические результаты для тех же данных, что и в таблицах \* Удобочитаемый дисплей производительности \* Несколько стилей графика и отображение осей \* Автоматически использует ветер для определения результирующего крутящего момента и скорости \* Может использоваться

для нелинейной оптимизации \* Последовательные интерфейсы (USB, RS232, C64/C128) \* Доступ ко всем параметрам

**What's New in the?**

Программа является преемником PROPLANT (Odfjell). Винтовой двигатель, пропеллер и выбор генератора ветряной мельницы (WG) осуществляется через текстовый файл с разделителями табуляцией. в котором данные организованы в следующие списки столбцов: Тип реквизита (см. здесь), например: PPROP\_1 (для винтов) и PPROP 2 (для ветрогенераторов) Передаточное число (см. здесь), например: 1:3 (1/3 -> 1/3) Общий угол наклона (см. здесь), например: 20,11° (20,11° -> 0,00°) Общая тяговая эффективность (см. здесь), например: 45,0% Общий механический КПД (см. здесь), например: 70,0% Текстовый файл можно загрузить с помощью именованного и пронумерованного набора записей таблицы: #имя #таблица-запись #запись-таблицы #заголовок-строки #данные-строки Пример файла: КОТ:КОТ КОТ

**System Requirements For QPROP:**

Минимальные характеристики: Периферийная информация: Диск: Сингл Игровые персонажи: Бэтмен, Брюс Уэйн, Дик Грейсон, Найтвинг, Харви Буллок, Майлз О'Нил, Томас Уэйн, Робин. Аудио: английский, немецкий, французский, итальянский, испанский, польский, японский, корейский, португальский, китайский (традиционный) Концовки: США: Спокойной ночи, Готэм Соединенное Королевство: Спокойной ночи, Готэм (Концовка: Возвращение домой) Франция: Спокойной ночи, Готэм

Related links: